# **Salesforce**

# **Cheat Sheet**

#### **Introduction:**

- **About Salesforce: Salesforce is leading Customer Relationship Management (CRM) Software, offers various functionalities to help organizations keep track of their accounts, contacts and opportunities.**
- **Sales Cloud: Sales cloud focuses on supporting a sales process, which includes campaigns, leads, accounts and contacts and is used by sales organizations.**
- **Service Cloud: Service Cloud also provides functionalities such as entitlements, knowledge bases also case management. Used by support organizations.**

## **Salesforce Objects:**

- **Standard Objects: The objects are already created for the user by the Salesforce platform. Also called Account Object. Standard Objects are: Account, Account History, Case, Contact, User, Asset, Domain**
- **Custom Objects :Objects that are created by user, based on the business processes.**
	- **Features:** 
		- o **Can build page layouts to control fields, also the read-write access.**
		- o **Can import custom object records.**

#### **Salesforce Objects Continued…**

- **External Objects: The objects which you create map to the data stored outside your organization.**
	- **Can create reports and dashboards to analyze custom object data.**
	- **Can create a custom tab for the custom object.**
	- **Can track tasks and events.**
	- **Can import custom object records.**
- **Standard Objects: The objects are already created for the user by the Salesforce platform. Also called Account Object. Standard Objects are: Account, Account History, Case, Contact, User, Asset, Domain**
	- **Custom Objects :Objects that are created by user, based on the business processes.**
		- **Features:** 
			- o **Can build page layouts to control fields, also the read-write access.**

Records

o **Can import custom object records.**

## **Salesforce Relational Tables:**

- **Salesforce Platform stores data in relational tables.**
- **These relational tables are also called API Objects.**

#### **Automate Business Processes**

- **•Select an Object to start the process.**
- **•Add criteria to the object to allow the start of the process.**
- **•Add action to the criteria to trigger the execution of the process.**

#### **Steps for Importing Data**

**Match Incoming field** 

with Column names

**Next Adding Nev Match Existing 8** 

**Incoming record** 

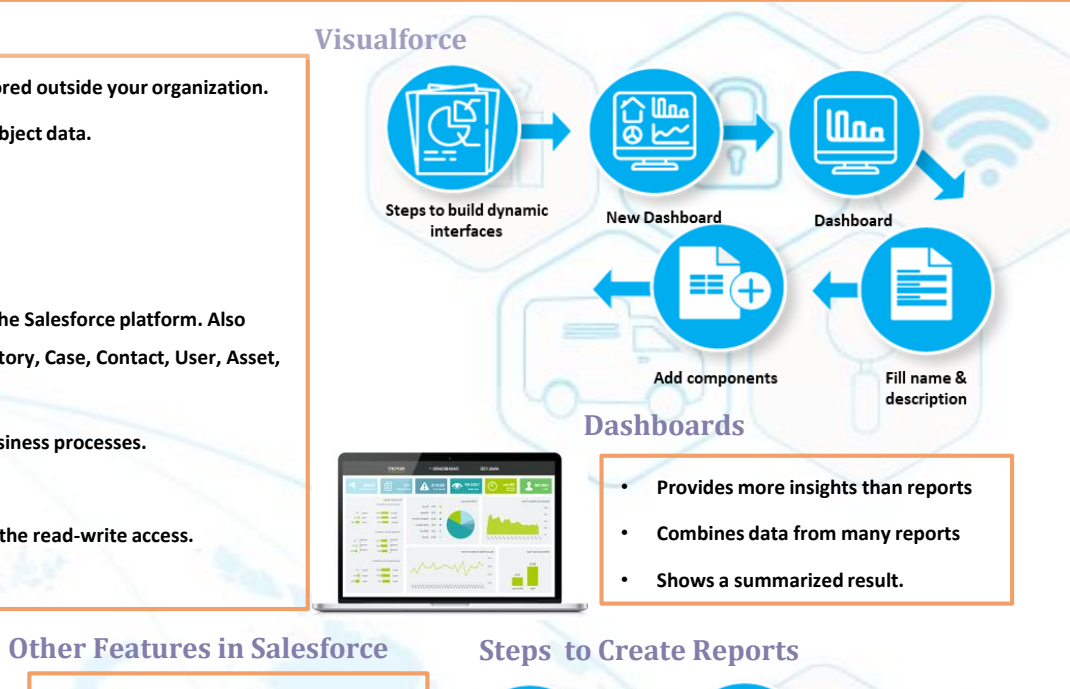

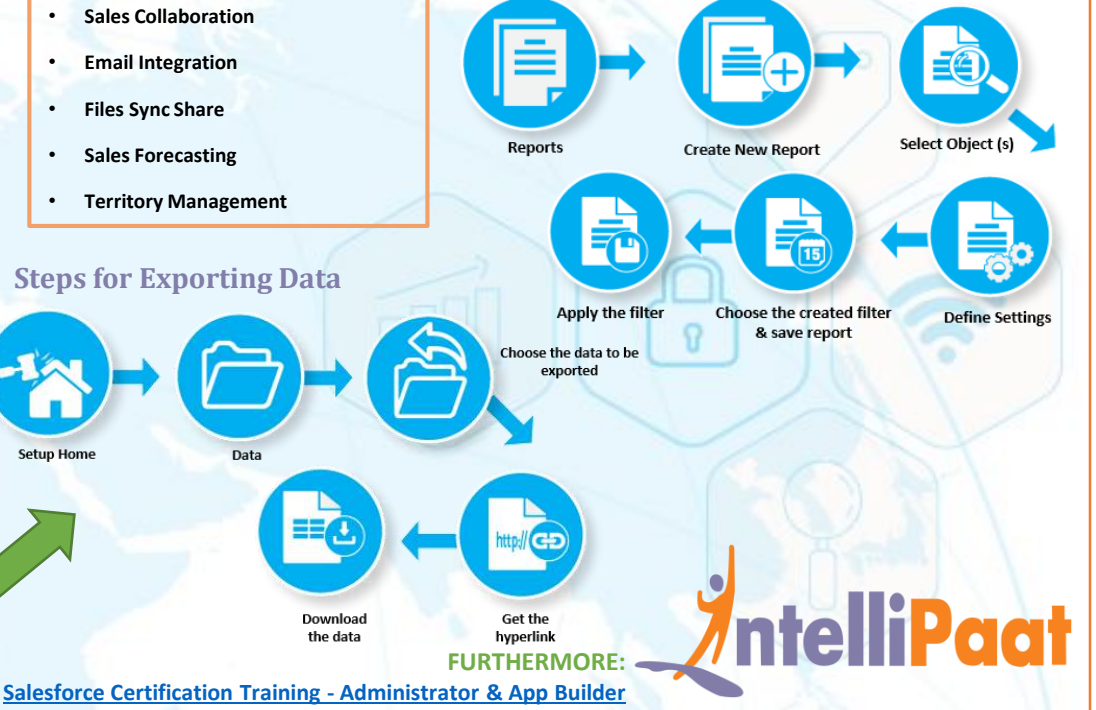